# General Linear Models with More than One Conceptual Predictor

- Topics:
	- ➢ Review: specific and general model results
	- ➢ Unique effect sizes: standardized slopes; semi-partial (part) and partial versions of correlation and squared versions
	- ➢ Special cases of GLM (and corresponding effect sizes):
		- "Multiple (Linear) Regression" with 2+ quantitative predictors
		- "Analysis of Covariance" (ANCOVA) with both categorical and quantitative predictors—requires joint significance tests and effect sizes
	- ➢ Some examples of unexpected results

## Review: Specific Info for Fixed Effects

- $\cdot$  The role of **each predictor variable**  $x_i$  in creating a custom expected **outcome**  $y_i$  is described using <u>one or more fixed slopes:</u>
	- ➢ **One slope** is sufficient to capture the mean difference between two categories for a **binary**  $x_i$  or to capture a **linear effect of a quantitative**  $x_i$  (or an exponential-ish curve if  $x_i$  is log-transformed)
	- ➢ **More than one slope** is needed to capture other **nonlinear effects of a quantitative**  $x_i$  (e.g., quadratic curves or piecewise spline slopes)
	- $\triangleright$   $\mathcal{C}$  **1 slopes** are needed to capture the mean differences in the outcome across a **categorical predictor** with C categories

**#** pairwise mean differences =  $\frac{C!}{C!C}$  $2!$   $(C-2)!$ , but only  $\mathcal{C}-1$  are given directly

- For each fixed slope, we obtain an **unstandardized** solution:
	- ➢ **Estimate, SE, -value, -value** (in which [Est−0]/SE = , in which  $DF_{num} = 1$  and  $DF_{den} = N - k$  are used to find the p-value; this is a "Univariate Wald Test" (or a "modified" test given use of  $t$ , not  $z$ )
	- $\triangleright$  Effect size can be given by converting *t***-value** into **partial** *r* or *d*

## GLMs with Single Predictors: Review of Fixed Effects

- Predictor  $x\mathbf{1}_i$  alone:  $y_i = \beta_0 + \beta_1(x\mathbf{1}_i) + e_i$ 
	- $\delta \rho = \text{intercept} = \text{expected } y_i \text{ when } x1_i = 0$
	- $\triangleright$   $\beta_1$  = **slope of**  $x1_i$  = difference in  $y_i$  per one-unit difference in  $x1_i$ 
		- **Standardized slope for**  $\beta_1$  = Pearson's r for  $y_i$  with  $x1_i$  ( $\beta_{1std} = r_{y,x1}$ )
	- $\triangleright$   $\mathbf{e}_i$  = discrepancy from  $y_i \hat{y}_i$  where  $\hat{y}_i = \beta_0 + \beta_1(x\mathbf{1}_i)$
- Predictor  $x2_i$  alone :  $y_i = \beta_0 + \beta_2(x2_i) + e_i$ 
	- $\delta \rho = \text{intercept} = \text{expected } y_i \text{ when } x2_i = 0$
	- $\triangleright$   $\beta_2$  = **slope of**  $x2_i$  = difference in  $y_i$  per one-unit difference in  $x2_i$ 
		- **Standardized slope for**  $\beta_2$  = Pearson's r for  $y_i$  with  $x2_i$  ( $\beta_{2std} = r_{y,x2}$ )
	- $\triangleright$   $\mathbf{e}_i$  = discrepancy from  $y_i \hat{y}_i$  where  $\hat{y}_i = \beta_0 + \beta_2(x2_i)$

## Review: General Test of Fixed Effects

• Whether the **set of fixed slopes describing the relation of**  $x_i$  with  $y_i$ significantly explains  $y_i$  variance (i.e., if  $R^2 > 0$ ) is tested via a "**Multivariate Wald Test**" (usually with F using denominator DF, or  $\chi^2$  otherwise)

$$
\triangleright \quad F(DF_{num}, DF_{den}) = \frac{SS_{model}/(k-1)}{SS_{residual}/(N-k)} = \frac{(N-k)R^2}{(k-1)(1-R^2)} = \frac{known}{unknown}
$$

- $\triangleright$  **F test-statistic** ("F-test") evaluates model  $R^2$  per slope spent to get to it *AND per slope leftover* (is weighted ratio of info *known* to info *unknown*)
- $R^2 = \frac{SS_{total} SS_{residual}}{SS}$ SS<sub>total</sub> = square of  $r$  of predicted  $\hat{y}_i$  with  $y_i$ ; also the proportion reduction in residual variance relative to empty model

$$
\Rightarrow \mathbf{R}_{\text{adj}}^2 = 1 - \frac{(1 - R^2)(N - 1)}{N - k - 1} = 1 - \frac{M S_{residual}}{M S_{total}} = \text{correction used for small } N
$$

- For GLMs with **only one fixed slope**, the Univariate Wald  $(t)$  test for that slope is the same as the Multivariate Wald (F) Test for the model  $R^2$ 
	- > Slope  $\beta_{unstandardized}$ :  $t = \frac{Est(-H_0)}{SE}$  $\frac{(-n_0)}{SE}$ ,  $\beta_{standardized}$  = Pearson  $r$
	- > Model:  $F = t^2$ ,  $R^2 = r^2$  because predicted  $\widehat{\bm{y}}_{\bm{i}}$  only uses  $\bm{\beta}_{unstd}$

#### Moving On: GLMs with Multiple Predictors

- So far each **set of fixed slopes** within a separate model have **worked together** to describe the effect of a **single variable**
	- $\triangleright$  Thus, the F-test of the model  $R^2$  has reflected the contribution of **one predictor variable conceptually** in forming  $\widehat{\textbf{y}}_{\textit{\textbf{i}}}$ , albeit with one or more fixed slopes to capture its relationship to  $y_i$
- Now we will see what happens to the fixed slopes for each variable when combined into a single model that includes **multiple predictor variables**, each with its own fixed slope(s)
	- ➢ Short answer: fixed slopes go from representing "**bivariate**" to "**unique**" relationships (i.e., controlling for the other predictors), and  $\widehat{\bm{y}}_{\bm{i}}$  is created from all predictors' fixed slopes simultaneously
		- **EXECT** Standardized slopes are no longer equal to bivariate Pearson's  $r$
		- Multiple possible metrics by which to quantify "unique" effect size

#### A Real-World Analog of "Unique" Effects

• House-cleaning with the Pearsons—the cast from "This is Us"

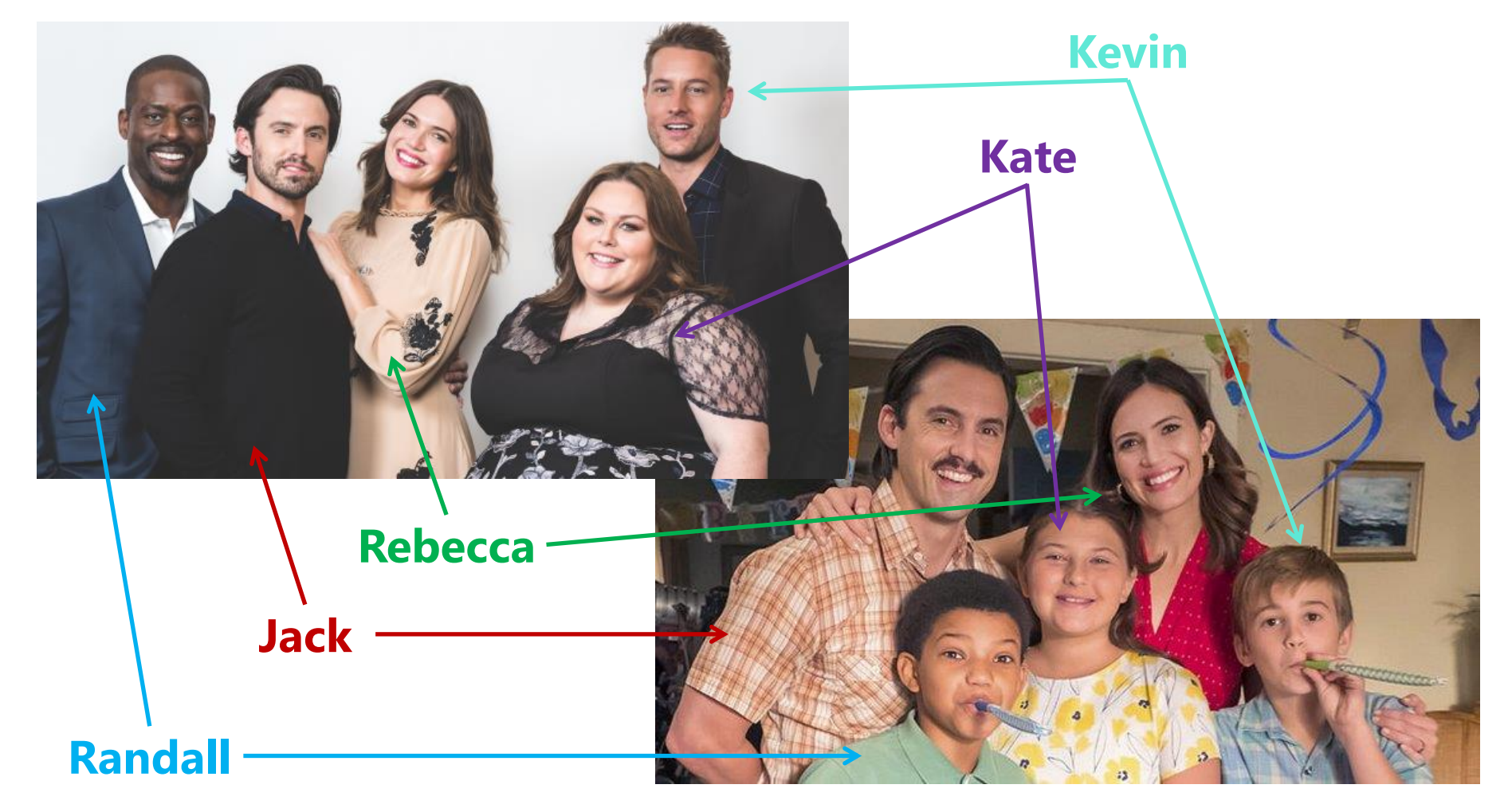

#### A Real-World Example of "Unique" Effects

- Scenario: Rebecca Has. Had. It. with 3 messy tween-agers and decides to provide an incentive for them to clean the house
	- ➢ Let's say the Pearson house has 10 cleanable rooms: 4 bedrooms, 2 bathrooms, 1 living area, 1 kitchen area, 1 dining area, 1 garage
- Incentive system for each cleaner (3 children and spouse Jack):
	- ➢ Individual: one Nintendo game per room cleaned by yourself
	- ➢ Family Bonus: if ≥ 8 rooms are clean, the family gets a new TV! (8 = average of 2 rooms per person)
- Rebecca decides to let the family decide what rooms they will each be responsible for while she is shopping for necessities
	- ➢ She returns home to a cleaner house, and asks who did what…

## Pearson House: Who Cleaned What?

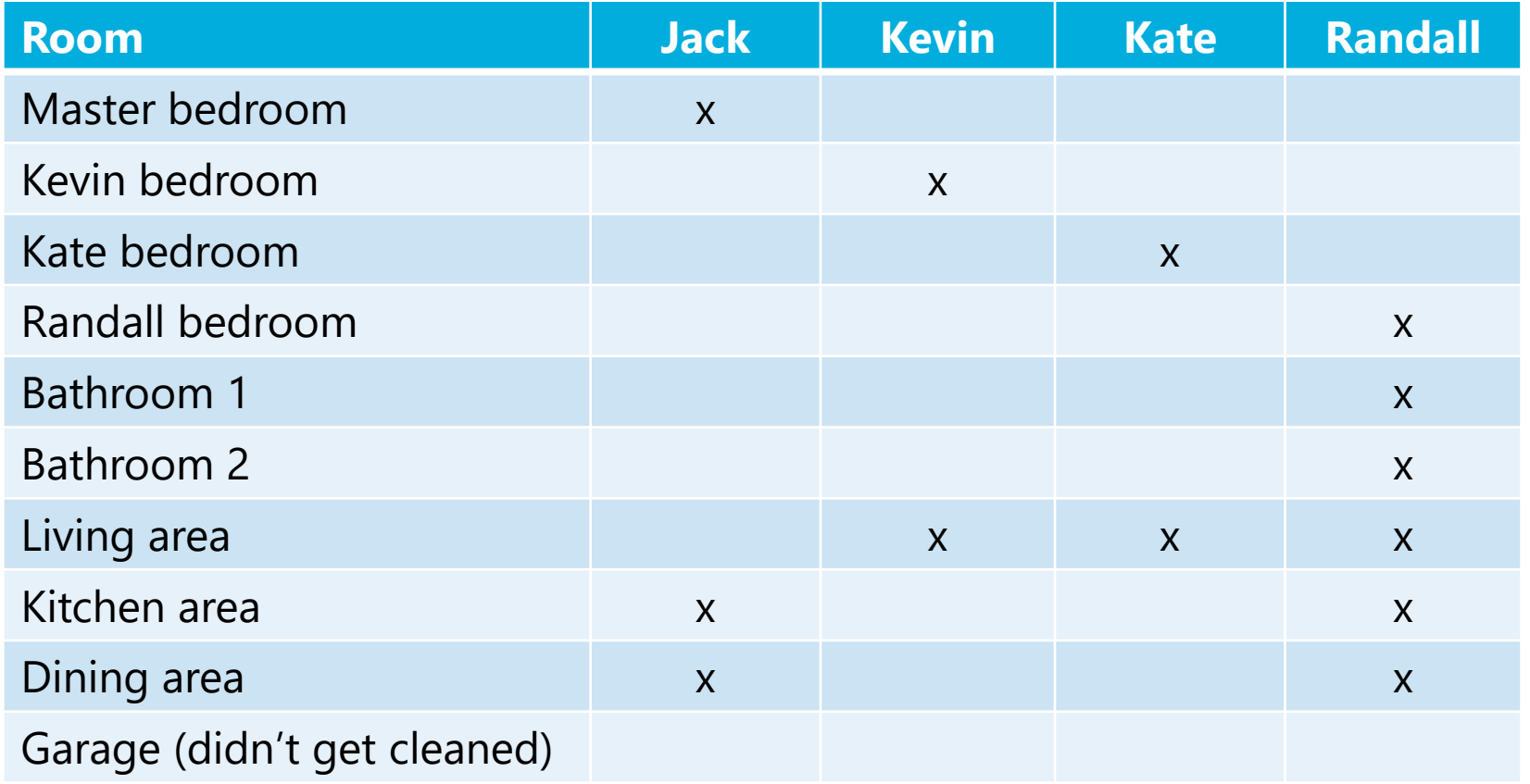

- 9/10 rooms are cleaned, so the family gets a new TV—hooray!
- But what should each person get for their individual effort?

## Pearson House: Who Cleaned What?

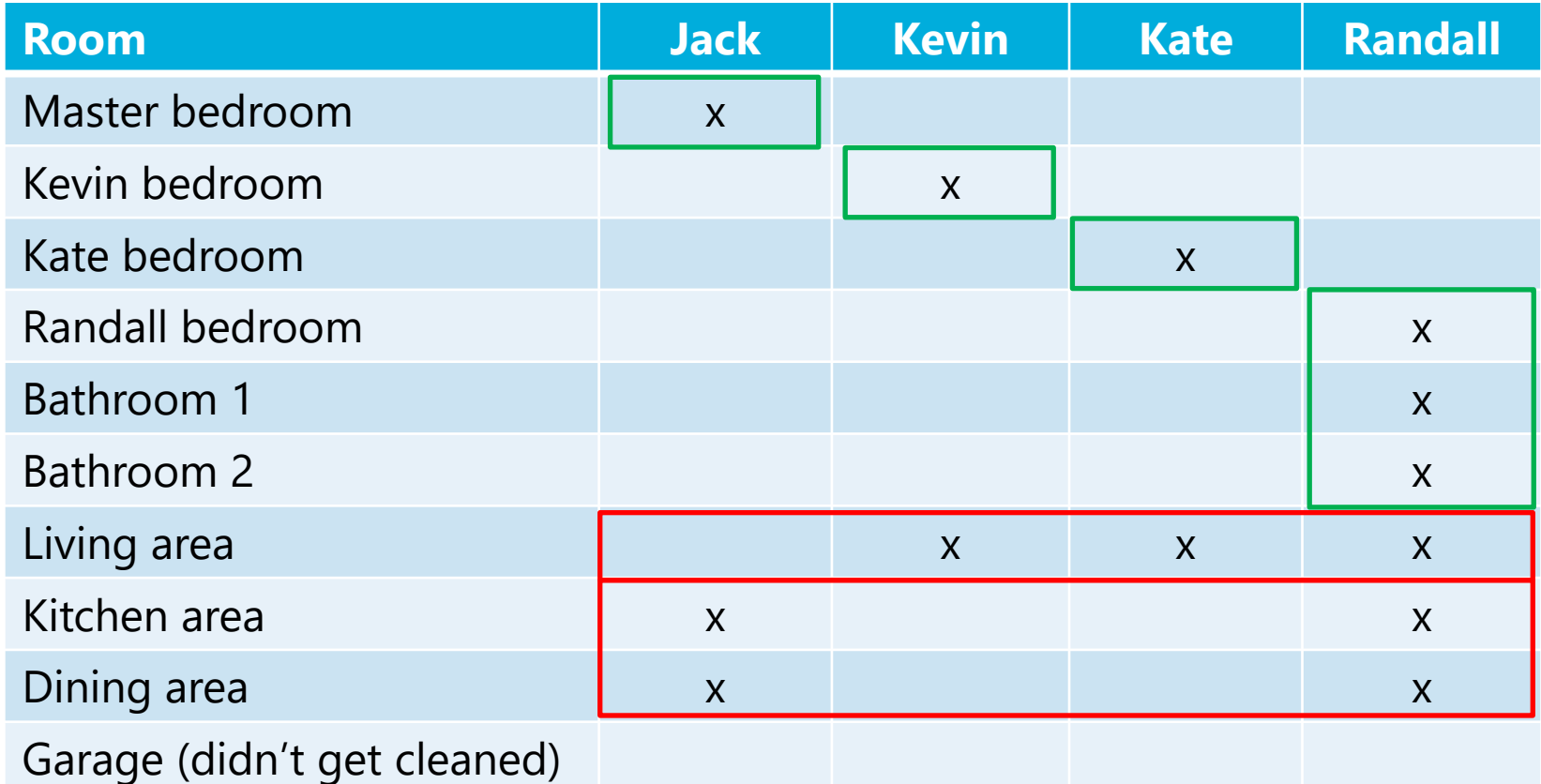

- Jack, Kevin, and Kate: only one Nintendo game each for cleaning one **unique** room (can't assign rewards for overlapping rooms)
- Randall: three Nintendo games for three **unique** rooms
- No one gets credit for overlapping rooms (but the family gets a TV)

## From Cleaning to Modeling: 2 Goals

- **1. General Utility:** Do the model predictors explain a significant amount of variance?
	- $\triangleright$  Is the model  $R^2$  (the  $\bm{r^2}$  of  $\widehat{\bm{y_i}}$  with  $\bm{y_i}$ ) significantly  $> 0$  (is F-test significant)?
	- $\triangleright$  Model  $R^2$  is includes shared AND **unique effects of predictor variables:**  for diagram on right,  $R^2 = \frac{a+b+c}{a+b+c}$  $a+b+c+e$
- **2. Specific Utility:** What is each predictor's **unique** contribution to the model  $R^2$ after discounting (i.e., controlling for) its redundancy with the other predictors?
	- ➢ **No predictors get credit for what they have in common** (area c on the right) in predicting  $y_i$ , even though that shared variance still increases the  $R^2$

**Areas below describe partitions of**  $y_i$  **variance:** 

- $\mathbf{a} = \mathbf{y}_i$  unique to  $\mathbf{x} \mathbf{1}_i$
- $\mathbf{b} = \mathbf{y}_i$  unique to  $x2_i$
- $c = y_i$  shared by  $x1_i$  and  $x2_i$
- **e** =  $y_i$  leftover (residual)

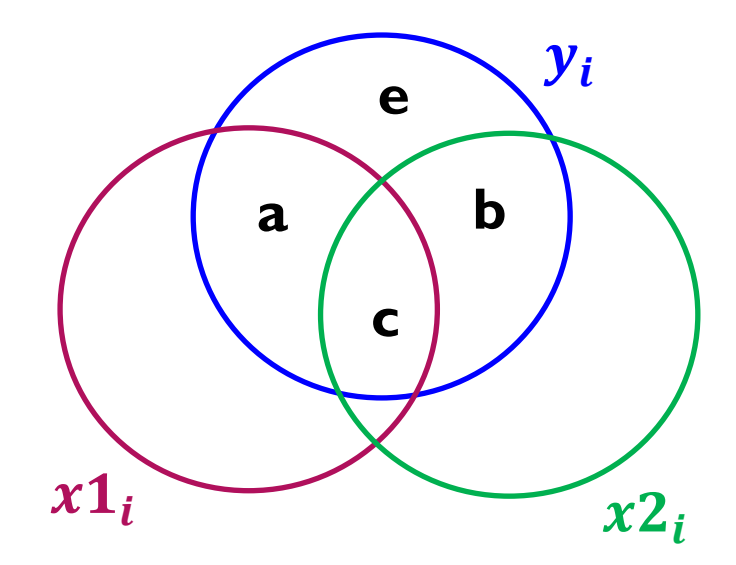

## GLMs with Multiple Predictors: New Interpretation of Fixed Effects

- GLM with 2 predictor variables:  $y_i = \beta_0 + \beta_1(x\mathbf{1}_i) + \beta_2(x\mathbf{2}_i) + e_i$ 
	- $\triangleright$   $\beta_0$  = **intercept** = expected  $y_i$  when  $x1_i = 0$  AND when  $x2_i = 0$
	- $\triangleright$   $\beta_1$  = **slope of**  $x1_i$  = <u>unique</u> difference in  $y_i$  per one-unit difference in  $x{\bf 1}_i$  "controlling for" or "partialling out" or "holding constant"  $x{\bf 2}_i$ (so  $\beta_{1std} \neq$  Pearson's bivariate  $r_{v.x1}$  whenever  $r_{x1.x2} \neq 0$ )
		- But  $\beta_1$  is still assumed to be constant over all values of  $x2_i$  (and  $x1_i$ )
	- $\epsilon \geq \beta_2$  = **slope of**  $x2_i$  = <u>unique</u> difference in  $y_i$  per one-unit difference in  $x {\bf 2}_i$  "controlling for" or "partialling out" or "holding constant"  $x {\bf 1}_i$ (so  $\beta_{2std} \neq$  Pearson's bivariate  $r_{v,x2}$  whenever  $r_{x1,x2} \neq 0$ )
		- But  $\beta_2$  is still assumed to be constant over all values of  $x1_i$  (and  $x2_i$ )
	- $\triangleright$  Here  $x1_i$  and  $x2_i$  have "additive effects" (effect = slope in this context)... *stay tuned for "multiplicative effects" via interaction terms in unit 5!*

#### Btw: From Pearson Correlations and Covariances to Standardized Slopes

- Recall for a one-predictor model:  $y_i = \beta_0 + \beta_1(x\mathbf{1}_i) + e_i$ 
	- ► Unstandardized:  $β₀ = M<sub>y</sub> − (β<sub>1</sub>M<sub>x1</sub>), β<sub>1</sub> = r<sub>y,x1</sub> \frac{SD<sub>y</sub>}{SD<sub>z1</sub>}$  $SD_{x1}$ ,  $\beta_1 =$  $Cov_{x1,y}$  $SD_{x1}^2$
	- $\triangleright$  Standardized:  $\boldsymbol{\beta}_0 = \boldsymbol{0}$ ,  $\boldsymbol{\beta}_{1std} = \boldsymbol{\beta}_1 \frac{SD_{x1}}{SD_{xx}}$  $\bm{SD}_{\mathbf{y}}$  $({\rm so}~\beta_{1std}=r_{y,x1}$  here)
	- ➢ Btw, you reported standardized slopes in HW 2 with one predictor
- For a two-predictor model:  $y_i = \beta_0 + \beta_1(x\mathbf{1}_i) + \beta_2(x\mathbf{2}_i) + e_i$ 
	- ▷ Unstandardized:  $β_0 = M_y (β_1M_{x1}) (β_2M_{x2})$

$$
\text{ standardized: } \beta_{1std} = \frac{r_{y,x1} - (r_{y,x2} + r_{x1,x2})}{1 - R_{x1,x2}^2}, \beta_{2std} = \frac{r_{y,x2} - (r_{y,x1} + r_{x1,x2})}{1 - R_{x1,x2}^2}
$$

 $\triangleright$  Standardized to unstandardized:  $\beta_1 = \beta_{1std} \frac{SD_y}{SD_{1/d}}$  $\frac{\partial S}{\partial S_{x_1}}$ ,  $\beta_2 = \beta_{2std}$  $\mathcal{SD}_{\mathcal{Y}}$  $SD_{x2}$ 

#### Where the "Common" Area c Goes

- Model  $R^2$  can be understood in many ways—here, for two slopes:
	- $\triangleright\;$  Old:  $R^2$  is the square of the  $r$  between predicted  $\widehat {{\bm{y}}}_{\bm{i}}$  and  ${\bm{y}}_{\bm{i}}$
	- > Old  $R^2$  said differently:  $R^2 = \frac{Var_{\hat{y}_i}}{Var}$ Var<sub>yi</sub>  $=\frac{explained\ variance}{total\ variance}$ total variance

> New: 
$$
R^2 = \frac{r_{y,x1}^2 + r_{y,x2}^2 - (2*r_{y,x1}*r_{y,x2}*r_{x1,x2})}{1 - R_{x1,x2}^2}
$$
  
\n> New:  $R^2 = \beta_{1std}^2 + \beta_{2std}^2 + (2 * \beta_{1std} * \beta_{2std} * r_{x1,x2})$ 

- $\cdot$  In general:  $R^2$ = unique effects + function of common effects
	- ➢ General effect size for magnitude of prediction by the model
- The standard errors of each "unique" slope also must be adjusted to reflect the *unique* variance of its predictor variable relative to other predictor variables…

## Standard Errors of Each Fixed Slope

• Standard Error (SE) for fixed effect estimate  $\beta_x$  in a one-predictor model (SE is like the SD of the estimated slope across samples):

$$
SE_{\beta_x} = \sqrt{\frac{\text{residual variance of } y_i}{\text{Var}(x_i)*(N-k)}}
$$
  $k = \text{number of fixed effects}$ 

• **When more than one predictor is included, SE turns into:**

$$
SE_{\beta_{\mathcal{X}}} = \sqrt{\frac{\text{residual variance of Y}}{\text{Var}(x_i) * (1 - R_{\mathcal{X}}^2) * (N - k)}}
$$

 $R_x^2 = x_i$  variance accounted for by other predictors, so **1**− $R_x^2$  = unique  $x_i$  variance

- So all things being equal, SE (index of inconsistency) is smaller when:
	- ➢ More of the outcome variance has been reduced (better predictive model)
		- So fixed slopes can become significant if added later (if  $R^2$  is higher than before)
	- $\geq$  The predictor has less correlation with other predictors
		- **-** Best case scenario:  $x_i$  is uncorrelated with all other predictors
- If SE is smaller  $\rightarrow$  t-value (or z-value) is bigger $\rightarrow$  p-value is smaller

## Recommended Model-Building Strategies

- **Step 0:** Create new variables out of each conceptual predictor
	- ➢ Quantitative: center (subtract a constant) so that 0 is meaningful
	- ➢ Categorical: represent differences using dummy-coded (0/1) predictors
- **Step 1:** Examine **bivariate** relations of each conceptual predictor with  $y_i$ 
	- $\triangleright$  "Bivariate" = "zero-order" relation for two variables ( $x_i$  and  $y_i$ )
	- $\triangleright$  For a quantitative or binary predictor that has a linear relation with  $y_i$ , its bivariate relation is given by Pearson correlation  $r$  (use matrix for many)
		- **•** Square of Pearson  $r = r$  shared variance" for  $x_i$  and  $y_i$
	- ➢ Otherwise, you need a GLM for each conceptual predictor in order to include multiple fixed slopes (e.g., 3+ categories; linear+quadratic slopes)
		- Model  $R^2 =$  "shared variance" for  $x_i$  and  $y_i$
- **Step 2:** Examine bivariate relations of each conceptual predictor with the other predictors—useful to get a sense of how they will compete with each other when combined into the same model predicting  $y_i$ 
	- ➢ Via correlation matrices when possible, using models otherwise
	- ➢ Quantify shared variance using same process as in step 1

## Recommended Model-Building Strategies

- **Step 3**: Combine conceptual predictors into the same model in whatever way corresponds to your **research questions**… here are two examples:
- **Simultaneous**: How does  $y_i$  relate to  $x1_i$ ,  $x2_i$ , and  $x3_i$ ?
	- > Put all slopes into same model—report model test (*F* for  $R^2$ ), as well as direction, significance, and effect size per predictor (stay tuned for options)
- **Stepwise using**  $R^2$  **change:** (a) After controlling for  $x1_i$ , how does  $x2_i$  predict  $y_i$ ? (b) After controlling for  $x1_i$  AND  $x2_i$ , how does  $x3_i$  predict  $y_i$ ?
	- $\epsilon$  (a) **Put**  $x1_i$  into model and report its direction, significance, and effect size. **Add**  $x2_i$ into model—report model test (*F* for  $R^2$ ), change in model test (*F* for  $R^2$  change), as well as  $x2_i$  direction (also significance and effect size per slope if not redundant with change in model test). Comment on how the slope(s) for  $x1_i$  changed after  $x2_i.$
	- $\triangleright$  (b) **Add**  $x3_i$  into model—report model test (*F* for *R*<sup>2</sup>), change in model test (*F* for *R*<sup>2</sup>) change), as well as  $x3_i$  direction (also significance and effect size if not redundant with change in model test). Comment on how  $x1_i$  and  $x2_i$  slopes changed after  $x3_i.$
- Stepwise strategy is useful if there is a clear hierarchy for the inclusion of predictors, but if not, a simultaneous strategy is more defensible!
	- ➢ I will show you how to get unique contributions for a set of slopes from same model!
	- ➢ Btw, atheoretical automated routines can also find optimal combos of predictors…

## What about "Multicolinearity"? Meh.

- A frequently worried-about problem is "**multicolinearity**" *(see also "multicollinearity" or just "colinearity" or "collinearity")*
- The SE for a predictor's slope will be greater to the extent that the predictor has in common (more correlation) with the other predictors—that makes it **harder to determine its unique effect**
- Diagnostics for this overhyped danger are given in many forms
	- ➢ "**tolerance**" = unique predictor variance = 1 − 2 (<.10 = "bad")
	- ➢ "**variance inflation factor**" (VIF) = 1/tolerance (> 10 = "bad")
	- ➢ Computers used to have numerical stability problems with high collinearity, but these problems are largely nonexistent nowadays
- **Only when you have "singularity" is it truly a problem**—when a predictor is a perfect linear combination of the others (redundant)
	- ➢ e.g., when including two subscale scores AND their total as predictors
	- $\ge$  e.g., when including intercept + 3 dummy-coded predictors for 3 groups
	- ➢ You will get a row of dots instead of results for redundant predictors

## Addressing (Multi)Collinearity

- Use the bivariate relationships among your to-be-considered predictors to guide the possibility of "equivalent" models
	- ➢ e.g., invasive biological measure vs. highly related but non-invasive alternative measure—can one sufficiently replace the other?
- Such questions require comparing non-nested models
	- ➢ **Nested** = one model **is a subset** of other (model A vs. model A+B+C)
		- Btw, I will show you how to test nested models using just one model
	- ➢ **Non-nested** = models are **not subsets** (model A+B vs. model A+C)
		- **EXE** "Hotelling's  $t$ " can be used for significance test of  $R$  from each model (must save  $\hat{\mathbf{y}}_i$  for each model and compute their correlation first)
	- ➢ See also "dominance analysis" (see Darlington & Hayes 2016, sec. 8.3)
- Or just try to reduce the slope SEs by adding predictors that are related to  $y_i$  but that are (mostly) unrelated to other predictors
	- $\geq$  Less residual variance  $\rightarrow$  smaller SE for each predictor  $\rightarrow$  more power

## Metrics of Effect Size per Fixed Slope

- Unstandardized fixed slopes **cannot be used to ascertain the relative importance** of each predictor because **they are scale-dependent** (so differences in "one unit" matter)
- So we also need to report **some kind of "unique" effect size**
	- $\triangleright$  Could be relevant **per fixed slope** (for predictors whose effect on  $y_i$ is described by a single slope) or **per conceptual predictor** (for predictors whose effect on  $y_i$  require multiple slopes to describe)
	- ➢ Why? Beyond putting the slope magnitudes on same scale, specific effect sizes are also used in **meta-analyses** and to **predict power**
	- ➢ Choices in **metric**: standardized slopes (which are not really correlations, see next slide), semi-partial r, or partial  $r \rightarrow r$  gets called  $\eta$  ("**eta**" when using  $R^2$ ) or  $\omega$  ("**omega**" when adjusted by N, to be used with adjusted  $R^2$ )
		- **•** Btw, also Cohen's  $d$  in standardized mean difference metric—is "partial" version
	- $\triangleright$  Fewer useful in  $R^2$  metric: semi-partial  $\eta^2$  or  $\omega^2$ ; see also Cohen's  $f^2$
- *Let's examine more closely how these differ from each other…*

#### Standardized Slopes: Confusing and Limited

- **Standardized slopes** (solution using z-scored variables, each with  $M = 0$ and  $SD = 1$ ) are supposed to describe the **change in**  $y_i$  **per "SD" of**  $x_i$ 
	- ➢ Provided in SAS PROC REG or in STATA REGRESS with BETA option
	- ➢ Can also get by z-scoring all variables, then doing usual GLM (i.e., as implemented in R's lm function by putting scale( ) around each variable)
- Although **standardized slopes**  $(\beta_{std})$  are often used to index effect size in GLMs and path models, they **are confusing and limited in scope**:
	- ➢ They range from ±∞, not −1 to 1 (so are not correlations), because the SD of original  $x_i$  is almost always larger than the SD for "unique"  $x_i$  variance
		- Btw, multiplying  $\beta_{std}$  by unique SD of  $x_i$  (as  $\sqrt{Tolerance}$ ) = semi-partial  $r$
	- ➢ Yield ambiguous results for quadratic or multiplicative terms (z-scored product of 2 variables is not equal to product of 2 z-scored variables)
	- ➢ Differences in sample size across subgroups create different standardized slopes for categorical predictors given the same unstandardized mean difference (see Darlington & Hayes, 2016, sec. 5.1.5 and ch. 8)
	- ➢ Do not readily extend to more complex types of prediction models (e.g., generalized linear models, multilevel or "mixed-effects" models)

For a helpful blog post on this topic, see: <http://www.daviddisabato.com/blog/2016/4/8/on-effect-sizes-in-multiple-regression>

## **Semi-partial** (aka, "Part") Eta-Squared

- Given this GLM:  $y_i = \beta_0 + \beta_1(x\mathbf{1}_i) + \beta_2(x\mathbf{2}_i) + e_i$
- For  $x1_i$ , semi-partial  $\eta^2 = sr^2 = \frac{SS_{x1}}{SS_{x1}}$  $\mathit{SS}_{total}$ =  $\boldsymbol{a}$  $a+b+c+e$ 
	- ➢ "Unique" sums of squares / total sums of squares: amount of model  $R^2$  that is due to  $x1_i \rightarrow$  directly intuitive  $\odot$
	- ➢ Will NOT be influenced by adding extra predictors to the model to explain residual variance  $\rightarrow$  comparability across studies  $\odot$
	- $\triangleright$  Btw,  $\eta$  version can also be found from *t*-value:
		- $\cdot$   $sr = t_{x1}$  $1 - R^2$  $DF_{den}$ SQRT part  $\rightarrow$  prop. *unexplained* variance
		- **•** Btw, there is no analog to Cohen's  $d$ (b/c group is needed in the model)

Overall model 
$$
R^2 = \frac{a+b+c}{a+b+c+e}
$$

 $y_i$ 

**b**

 $x1_i$   $x2_i$ 

**c**

**e**

**a**

#### **Partial** Eta and Eta-Squared

- Given this GLM:  $y_i = \beta_0 + \beta_1(x\mathbf{1}_i) + \beta_2(x\mathbf{2}_i) + e_i$
- For  $x1_i$ , partial  $\eta^2 = pr^2 = \frac{SS_{x1}}{SS_{x1} + SS_{xx}}$  $\mathcal{S}\mathcal{S}_{\chi 1}{+}\mathcal{S}\mathcal{S}_{residual}$ =  $\boldsymbol{a}$  $a+e$ 
	- > Unique SS / (unique SS + residual SS) →  $R^2$  for what's left
	- ➢ WILL BE influenced by adding extra predictors to explain residual variance  $\rightarrow$  lack of comparability across models/studies  $\odot$
	- $\triangleright$  More useful  $\eta$  version can also be found from *t*-value:

• Partial 
$$
\eta = pr = \frac{t}{\sqrt{t^2 + DF_{den}}}
$$

- **Btw, Partial Cohen's d** for mean differences in SD units:  $pd = \frac{2t}{\sqrt{DE}}$  $DF_{den}$
- $\triangleright$  The word "partial" is used as a synonym for "unique" effects

Overall model  $R^2 = \frac{a+b+c}{a+b+c}$  $a+b+c+e$ 

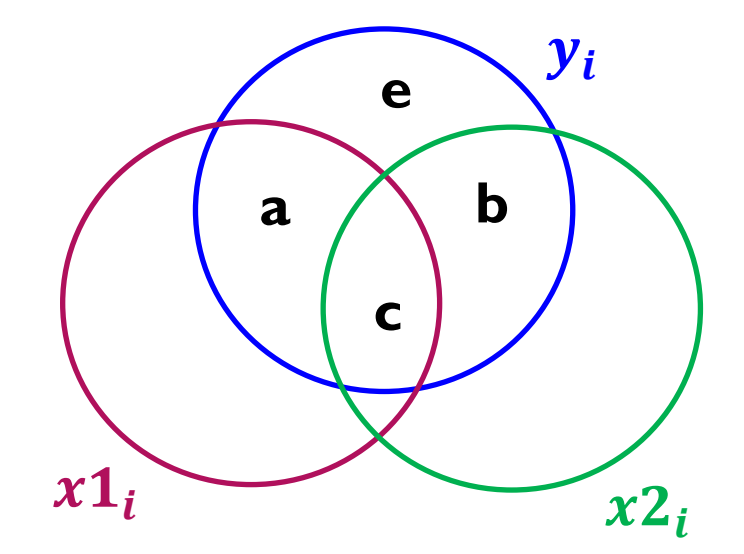

#### Summarizing Effect Sizes (for  $x1_i$  here)

• **Semi-partial** 
$$
\eta^2 = sr^2 = \frac{a}{a+b+c+e}
$$

➢ Unique / total: amount of model  $R^2$  due to  $x1_i$  (directly useful)

• Partial 
$$
\eta^2 = pr^2 = \frac{a}{a+e}
$$

- ➢ Unique / (unique+residual):  $x1_i$  contribution setting aside  $x2_i$
- ➢ Given that it describes a subset of model  $R^2$ ,  $\eta$  (or d) version can be less prone to misinterpretation

• Cohen's 
$$
f^2 = \frac{a}{e} = ? ? ? ? ?
$$

➢ But is often used in power analysis!

**Areas below describe partitions of**  $y_i$  **variance:** 

 $\mathbf{a} = \mathbf{y}_i$  unique to  $\mathbf{x} \mathbf{1}_i$ 

$$
\mathbf{b} = \mathbf{y}_i \text{ unique to } x2_i
$$

- $\mathbf{c} = \mathbf{y}_i$  shared by  $x\mathbf{1}_i$  and  $x\mathbf{2}_i$
- **e** =  $y_i$  leftover (residual)

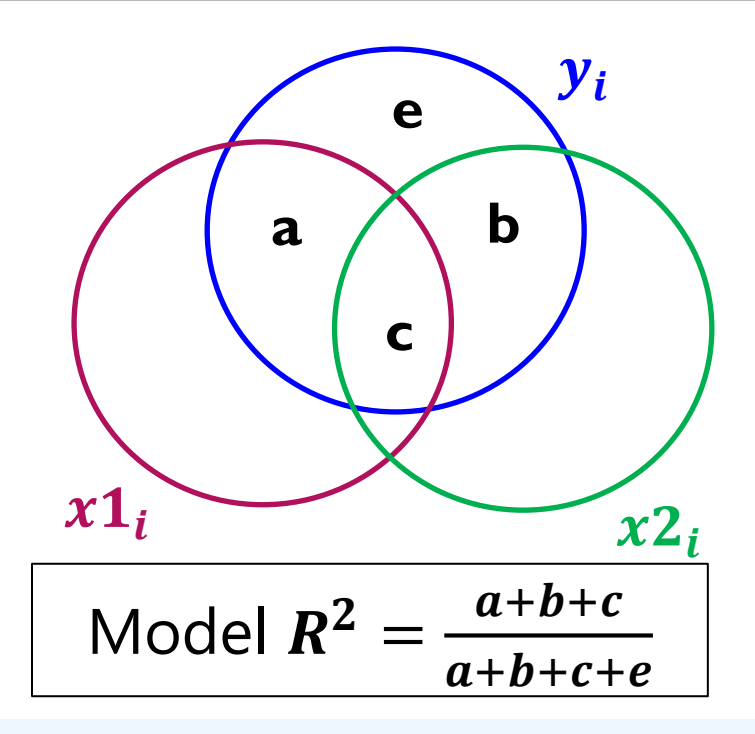

#### Interpreting Effect Sizes with the Pearsons

• Effect sizes for  $x1_i$ 

$$
\triangleright \textbf{ Semi-partial } \eta^2 = sr^2 = \frac{a}{a+b+c+e} = \frac{unique}{total}
$$

$$
\text{Partial } \eta^2 = pr^2 = \frac{a}{a+e} = \frac{\text{unique}}{\text{unique} + \text{residual}}
$$

■ Should not be compared across studies whose models differ in predictor content—**here's why**:

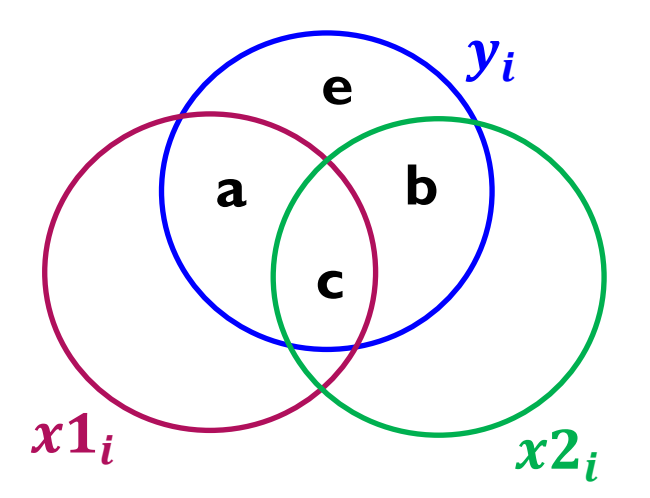

- Using the Pearsons—of 10 rooms, Randall cleaned 4 rooms, Kevin cleaned 1 room, and Randall and Kevin cleaned 2 common rooms
	- $\triangleright$  Randall: a = 4, Kevin: b = 1, common: c = 2, residual: e = 3 (for this)

> Randall: 
$$
sr^2 = \frac{4}{4+1+2+3} = .40
$$
,  $pr^2 = \frac{4}{4+3} = .57$ 

▪ Randall cleaned 40% of the house, and 57% of the house *that Kevin didn't*

$$
\text{4.4.24} \times \text{ Kevin: } sr^2 = \frac{1}{4+1+2+3} = .10, pr^2 = \frac{1}{1+3} = .25
$$

▪ Kevin cleaned 10% of the house, and 25% of the house *that Randall didn't*

#### Example of "Multiple Linear Regression"

- Models from example 2 (here,  $R^2 = sr^2 = pr^2$ )
	- $\triangleright$  Empty: *income*<sub>i</sub> =  $\beta_0$ , R<sup>2</sup> = 0
	- $\triangleright$  Education:  $income_i = \beta_0 + \beta_1(educ_i 12) + e_i$ ,  $R^2 = .1480$
	- $\triangleright$  Marital Status: income<sub>i</sub> =  $\beta_0 + \beta_2(marry01_i) + e_i$ ,  $R^2 = .0506$
- Combined:  $income_i = \beta_0 + \beta_1(educ_i 12) + \beta_2(marry01_i) + e_i$ 
	- $\triangleright$   $R^2 = .1903$  for both  $\lt$  sum of separate  $R^2 = .1986$  b/c of common
	- $\triangleright$  Education  $\beta_1$ : semi-partial s $r^2 = 0.1396$ , partial  $pr^2 = 0.1471$  ( $t \rightarrow \text{sig}^*$ )
		- Explained 13.96% of income variance (14.71% of unexplained by marital)
	- $\triangleright$  Marital  $\beta_2$ : semi-partial  $sr^2 = .0423$ , partial  $pr^2 = .0496$  ( $t \rightarrow$  sig<sup>\*</sup>)
		- Explained 4.23% of income variance (4.96% of unexplained by educ)
- Significance of effect sizes given directly *per conceptual predictor*  (linear education and binary marital status required 1 slope each)

Sum of separate

 $R^2 = .1986$ 

#### More Complex "Multiple Linear Regression"

- Separate models from example 3 (here,  $R^2 = sr^2 = pr^2$ )
	- > 3-category Workclass (2 slopes):  $R^2 = .1034$
	- > Linear +Quadratic Age (2 slopes):  $R^2 = .1139$
- Sum of separate  $R^2 = .3816$
- Piecewise Education (3 slopes):  $R^2 = .1643$
- Combined:  $Income_i = \beta_0 + \beta_1 (Lvsm_i) + \beta_2 (Lvsl_i)$  $+ \beta_3 (Age_i - 18) + \beta_4 (Age_i - 18)^2$  $+ \beta_5(LessHS_i) + \beta_6(GradHS_i) + \beta_7(OverHS_i) + e_i$ 
	- $\triangleright$   $R^2 = .2887$  for all  $\lt$  sum of separate  $R^2 = .3816$  b/c of common
	- **Workclass**  $\beta_1$ **,**  $\beta_2$ **:** semi-partial  $sr^2 = .0428$ , partial  $pr^2 = .0567$ 
		- Explained 4.28% of income variance (5.67% of unexplained by others)
	- **Age**  $\beta_3$ ,  $\beta_4$ : semi-partial s $r^2 = .0805$ , partial  $η^2$ : = .1017
		- Explained 8.05% of income variance (10.17% of unexplained by others)
	- **Education**  $\beta_5$ ,  $\beta_6$ ,  $\beta_7$ : semi-partial  $sr^2 = .0807$ , partial  $\eta^2$ : = .1019
		- Explained 8.07% of income variance (10.19% of unexplained by others)

#### More Complex "Multiple Linear Regression"

- Combined:  $Income_i = \beta_0 + \beta_1 (Lvsm_i) + \beta_2 (Lvsl_i)$  $+\beta_3(Age_i-18)+\beta_4(Age_i-18)^2$  $+ \beta_5(LessHS_i) + \beta_6(GradHS_i) + \beta_7(OverHS_i) + e_i$ 
	- *Btw, this model might also be called "Analysis of Covariance" (or ANCOVA)*
- Effect size per slope is problematic for two conceptual predictors:
	- $\triangleright$  **Working Class:** slopes  $\beta_1$  and  $\beta_2$  share a common reference (low group) and imply 3 pairwise group differences (2 in model; 1 given as linear combination; other types of differences could be requested as needed)
		- So the unique  $sr^2$  values across three possible group differences will sum to more than they should (given a single 3-category predictor)
	- $\triangleright$   $\,$  **Age**: Linear age slope  $\boldsymbol{\beta_3}$  is specific to centered age = 0, so its unique  $sr^2$ would change if age were centered differently; also, the unique  $sr^2$  values for linear and quadratic age cannot be summed directly to create total  $sr<sup>2</sup>$  for age because of the correlation among the two predictors
	- **Education**: although the unique  $sr^2$  values for  $\beta_5$ ,  $\beta_6$ , and  $\beta_7$  are ok to use in this case, they also cannot be summed directly to create total  $sr^2$ for education because of the correlation among the three predictors

## How to Get Significance Tests and Effect Sizes for a Set of Slopes in Software

- In SAS GLM, semi-partial and partial  $\eta^2$  (or  $\omega^2$  to use with adjusted  $R^2$  instead) given by adding **EFFECTSIZE** to MODEL statement options
	- ➢ Then effect sizes provided directly for each fixed slope by default
	- **Effect size and F-test also provided for a set of slopes via CONTRAST** statements (e.g., for "omnibus" group effects, for linear+quadratic slopes)
	- ➢ Can choose hierarchical (Type I SS) or not (Type II, III, or IV SS), but hierarchical (in which order of predictors matters) is rarely appropriate (**Type III** most common)
- In STATA, PCORR provides semi-partial and partial  $\eta$  and  $\eta^2$ 
	- ➢ Only works for single slopes—for a set of slopes, you have to compute semi-partial and partial  $\eta^2$  using sums of squares relative to a model without them
	- $\triangleright$  **TEST after REGRESS** will provide F-tests for a set of slopes, though
- **R package ppcor** has pcortest for partial  $\eta$  and spcortest for semi-partial  $\eta$ 
	- ➢ Only works for single slopes—for a set of slopes, you have to compute semi-partial and partial  $\eta^2$  using sums of squares relative to a model without them
	- **glht after Im** will provide F-tests for a set of slopes, though

## Effect Sizes for a Set of Slopes

- How to compute effect sizes for a set of slopes manually using unique sums of squares (SS)—see Example 4a for illustration
	- $\triangleright$  Step 1: From the full model, get SS for the model:  $SS_{Full}$ From the full model, get SS for the corrected total:  $SS_{Total}$
	- ➢ Step 2: Get the model SS from a reduced model without the slopes for which you want a joint test:  $SS_{Reduced}$
	- > Step 3: Compute SS difference b/t models:  $SS_{Test} = SS_{Full} SS_{Reduced}$
	- Step 4: Compute effect sizes:  $sr^2 = \frac{SS_{Test}}{SS}$  $\mathit{S}S_{Total}$ ,  $pr^2 = \frac{SS_{Test}}{SS}$  $\scriptstyle{\mathit{SS_{Total}-SS_{Test}}}$
	- ➢ Step 5: Repeat steps 1–4 per set of slopes to be tested
- Given that this extra work is not needed in SAS, for fairness, your homework for this unit will instead use sequential models
	- $\triangleright$  Then the change in the model  $R^2$  after adding new slopes will directly provide  $sr^2$  for the new slopes (at each step, so these contributions will differ from what they would be in a full simultaneous model)

## Example: Testing  $R^2$  vs. Change in  $R^2$

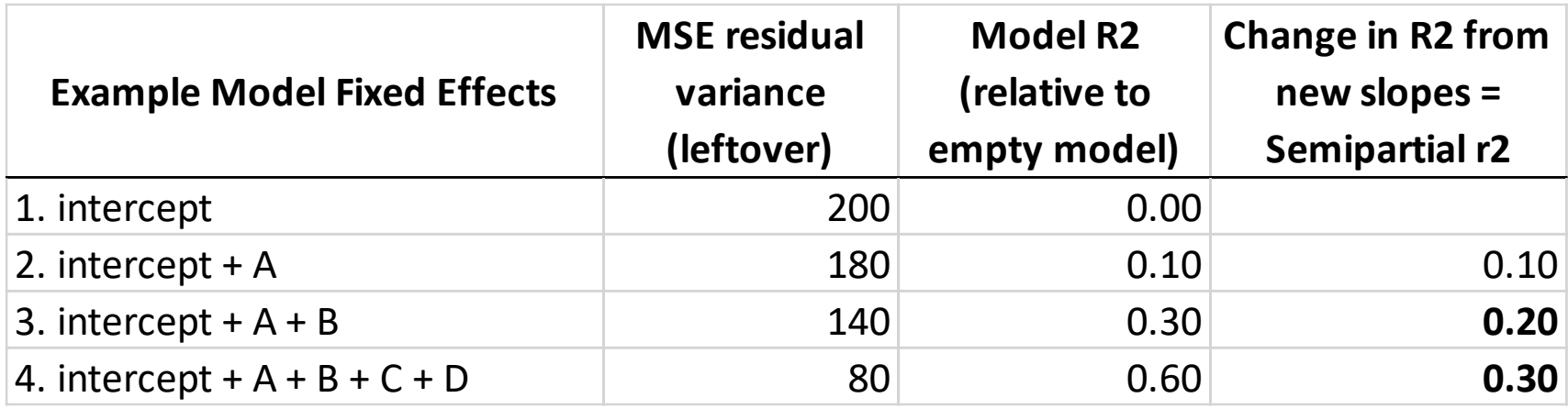

- $\cdot$  F-tests assess the significance of a set of multiple slopes
	- > F-test for **model**  $R^2$  is given by default (for **all slopes** in model)
- To assess the **change in the**  $R^2$  after adding **new slopes**:
	- $\triangleright$  **1 slope**? Its **p-value** tests  $R^2$  change directly (e.g., model 2 to 3)
	- ➢ **2+ slopes**? Must request a **separate -test** for new slopes added
		- **•** e.g., for  $R^2$  change from model 3 to 4—list slopes C and D only in SAS CONTRAST, STATA TEST, or R glht (see Example 4a and 4b)

### Unexpected Results: Suppression

- *In general*, the semi-partial r for each predictor (and its unique standardized slope) will be smaller in magnitude than the bivariate  $r$  (and its standardized slope when by itself) with  $y_i$
- However, this will not always be the case given **suppression**: when the relationship between the predictors is hiding (suppressing) their "real" relationship with the outcome
	- $\triangleright$  Occurs given  $r_{y,x_1} > 0$  and  $r_{y,x_2} > 0$  in three conditions: (a)  $r_{y,x1} < r_{y,x2} * r_{x1,x2}$ , (b)  $r_{y,x2} < r_{y,x1} * r_{x1,x2}$ , or (c)  $r_{x1,x2} < 0$
	- $\triangleright$  For example: Consider  $y_i$  = sales success as predicted by  $x1_i$  = assertiveness and  $x2_i$  = record-keeping diligence
		- $r_{v,x1} = .403, r_{v,x2} = .127$ , and  $r_{x1,x2} = -.305$  (so is condition c)
		- Standardized:  $\hat{y}_i = 0 + 0.487(x1_i) + 0.275(x2_i)$
		- So these standardized slopes (for the predictors' unique effects) are greater than their bivariate correlations with the outcome!
- This is one of the reasons why you cannot anticipate just from bivariate correlations what will happen in a model with multiple predictors…

Example taken from Cohen, Cohen, Aiken, & West (2002)

#### Unexpected Results: Multivariate Power

#### **Correlations**

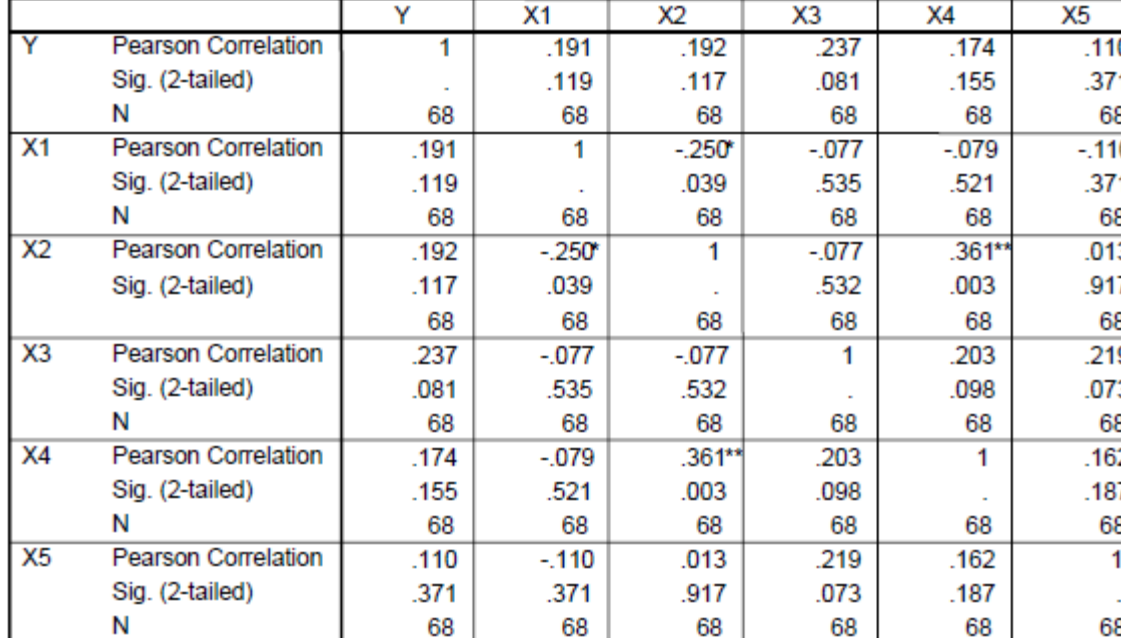

Even though none of these five predictors has a significant bivariate correlation with  $y_i$ , they still combined to create a significant model  $R^2$ 

$$
F(5,62) = 2.77,
$$
  
\n
$$
MSE = 272631.57,
$$
  
\n
$$
p = .025, R^2 = .183
$$

This is most likely when the predictors have little correlation amongst themselves (and thus can contribute uniquely)

\*. Correlation is significant at the 0.05 level (2-tailed).

#### Coefficients<sup>a</sup>

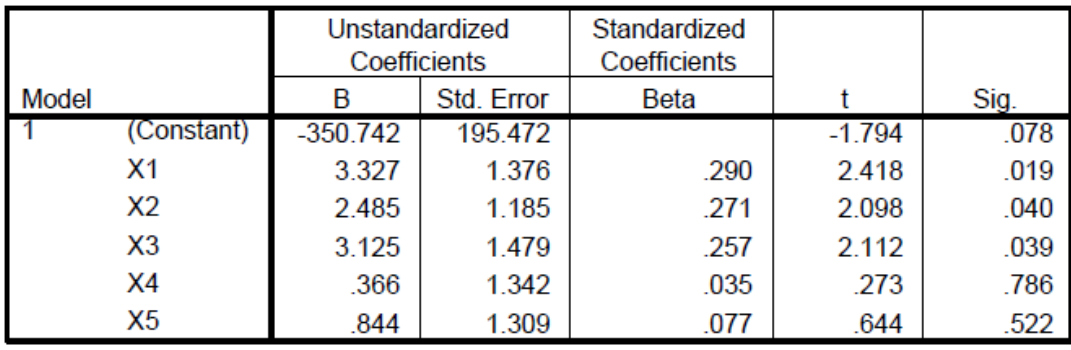

Example borrowed from: https://psych.unl.edu/psycrs/statpage/mr\_rem.pdf

#### Unexpected Results: Null Washout

**Correlations** 

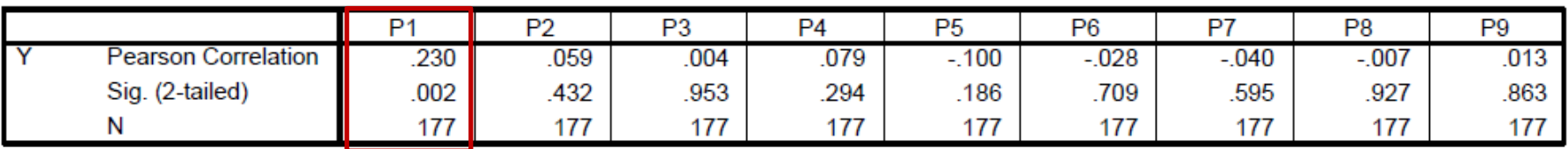

#### Coefficients<sup>a</sup>

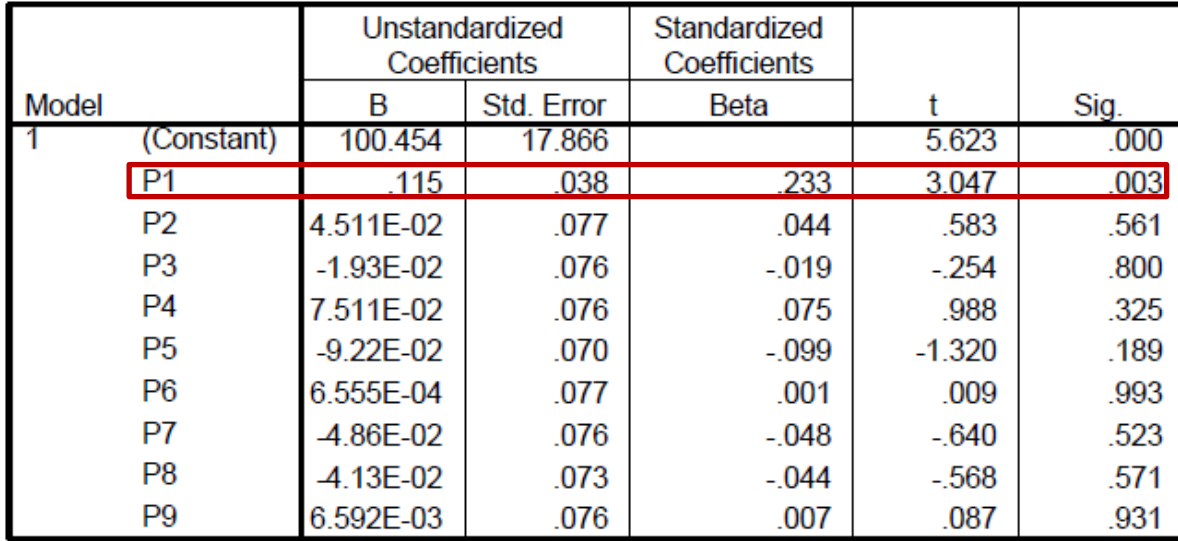

Even though P1 has a significant bivariate correlation with  $y_i$  and a significant unique effect, the model  $R^2$  is not significant—because it measures the average predictor contribution

$$
F(9,167) = 1.49,
$$
  
\n
$$
MSE = 93.76,
$$
  
\n
$$
p = .155, R^2 = .074
$$

#### Unexpected Results: A Significant Model  $R^2$ with No Significant Predictors???

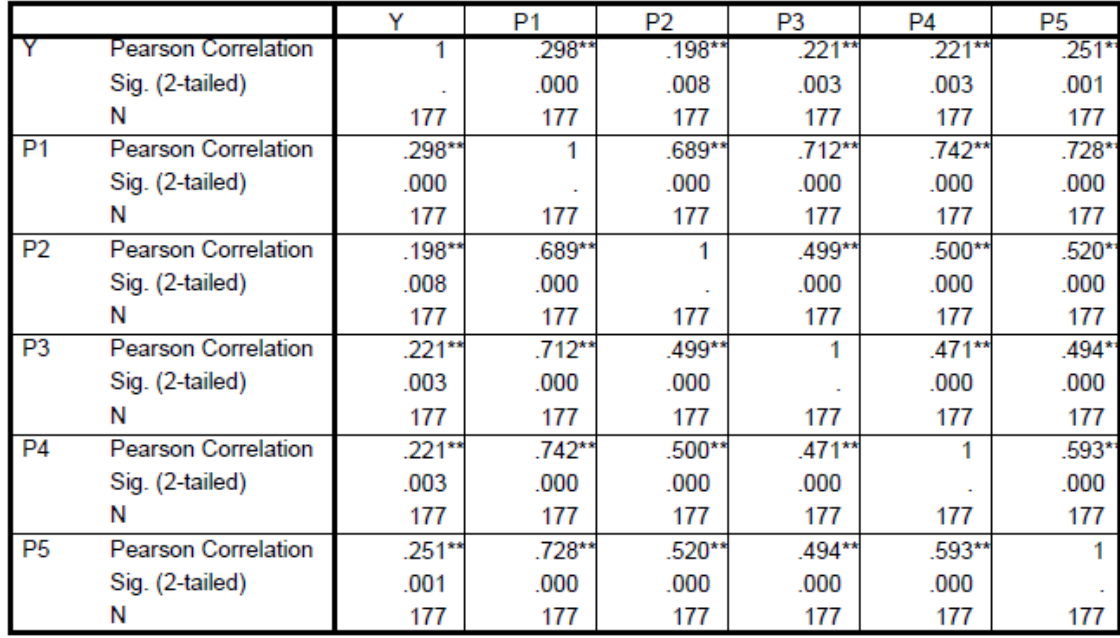

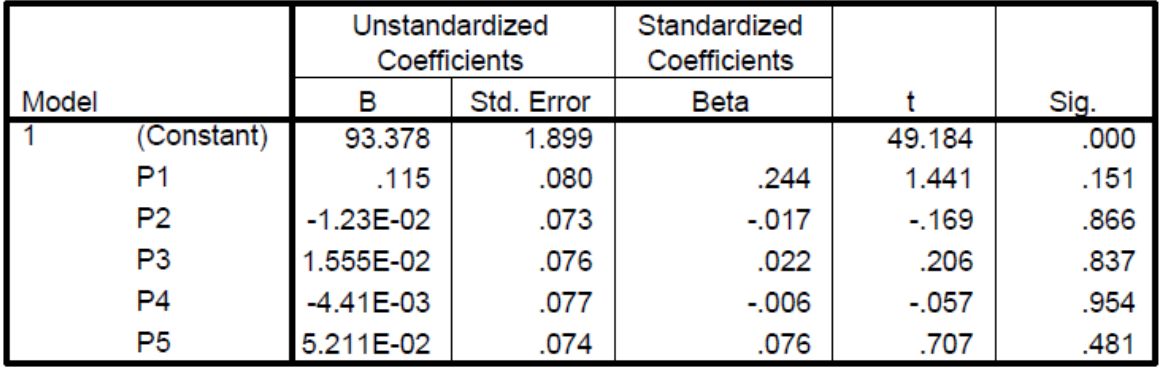

This model  $R^2$  is definitely significant:  $F(5,171) = 3.455$ ,  $MSE = 89.85$ ,  $p = .005, R^2 = .190$ 

Yet no predictor has a significant unique effect—this is because of their strong(ish) correlations with each other (and "common" still contributes to  $R^2$ )

[https://psych.unl.edu/psycrs/statpage/mr\\_rem.pdf](https://psych.unl.edu/psycrs/statpage/mr_rem.pdf) 

## GLM with Multiple Predictors: Summary

- For any GLM with multiple fixed slopes, we want to know:
	- > Do the slopes join to create a model  $R^2 > 0$ ? Check p-value for model F
	- $\triangleright$  What is the model's effect size? Check  $R^2 = (r \text{ of } \hat{y}_i \text{ with } y_i)^2$
	- > Is each slope significantly ≠ 0? Check p-value for  $t = (Est H_0)/SE$
	- $\triangleright$  What is each slope's effect size? Compute partial r or d from t
- When combining the fixed slopes from different conceptual predictor variables into the same model, we also want to know:
	- > Is each slope \*still\* significantly  $\neq$  0? If yes, has a "unique" effect
		- Unique effect is *usually* smaller than bivariate effect (but not necessarily)
		- 1 slope: check p-value for  $t = (Est H_0)/SE$
		- $\bullet$  >1 slopes: check p-value for F-test of joint effect (requested separately)
	- ➢ What is the effect size for each conceptual predictor's unique effect?
		- **-** 1 slope: check  $sr^2$  (or  $\beta_{std}$ ) or find "adjusted" d or r from t
		- $\blacktriangleright$  >1 slopes: check joint sr<sup>2</sup> for predictor's overall contribution to  $R^2$